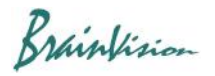

## **8-5-3. Dividing frames taken by multi-wavelength excitation (Deinterleave frames)**

In case of use example such as dual wavelength excitation/single wavelength measurement, data of two different wavelengths are alternately inserted into the captured consecutive frames. When this function is executed, frames are cut out for each wavelength from one piece of data and can be divided into two pieces of data.

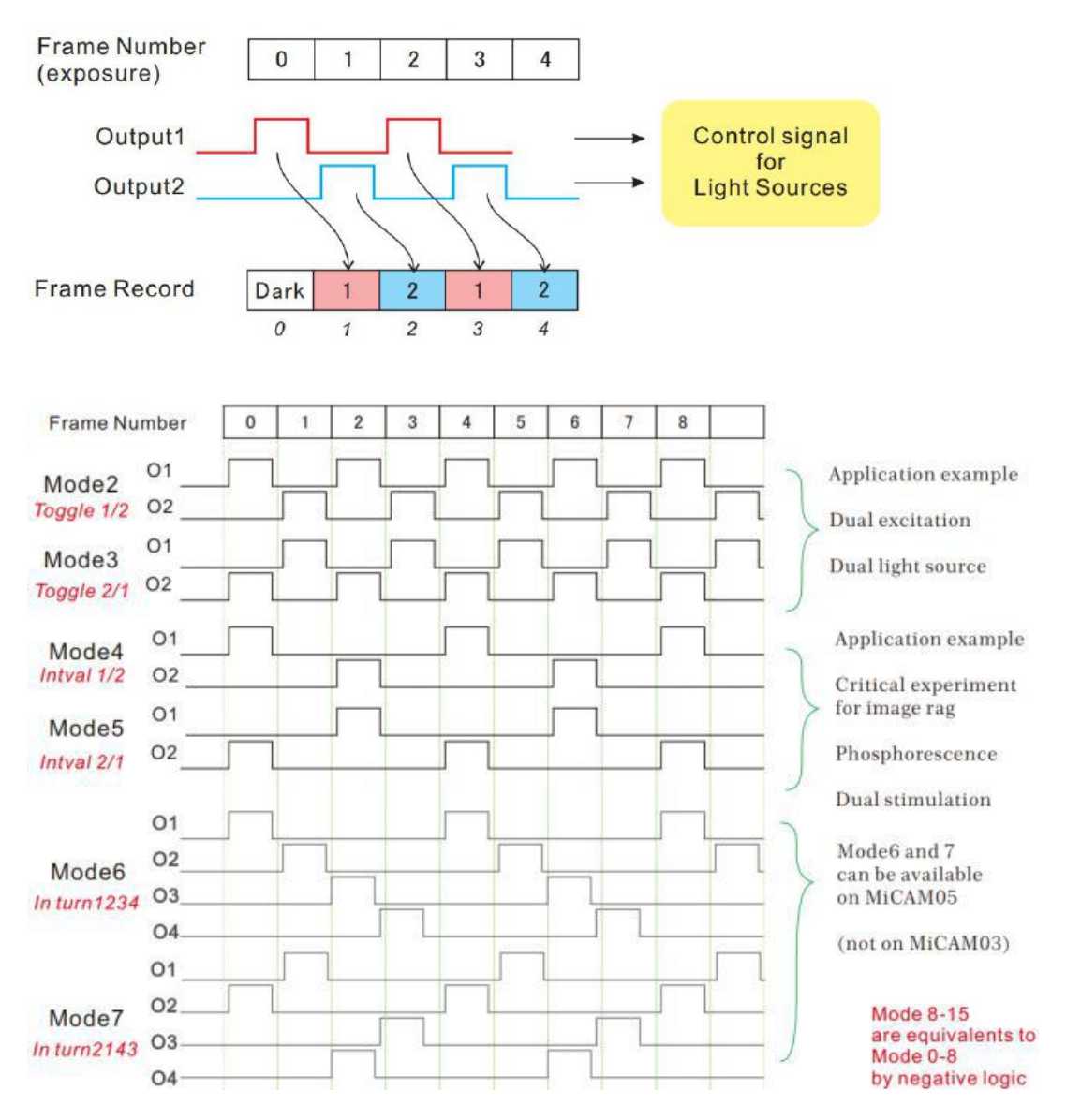

Click [Filters (temporal)]-[Deinterleave frames] to display the following screen.

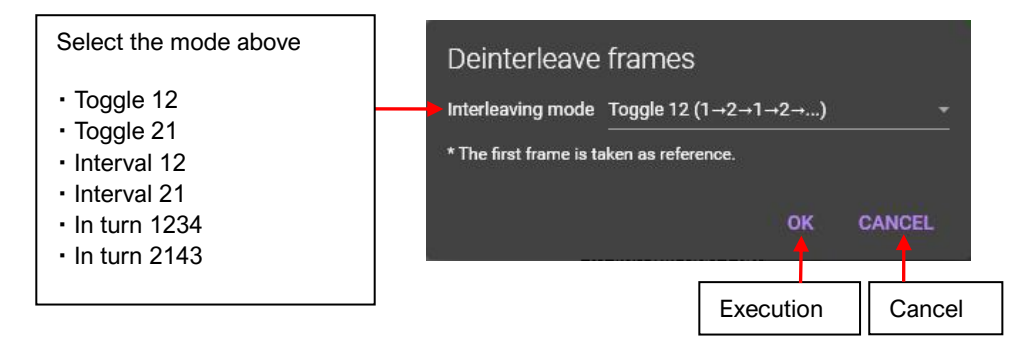